# ChnTypes

# DEFINICE ZÁKLADNÍCH KONSTANT A TYPŮ PRO KOMUNIKAČNÍ KNIHOVNY

Příručka uživatele a programátora

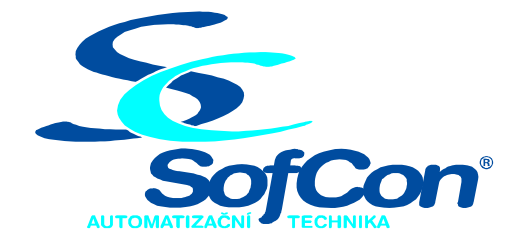

SofCon®spol. s r.o. Střešovická 49 162 00 Praha 6 tel/fax: +420 220 180 454 E-mail: sofcon@sofcon.cz www: http://www.sofcon.cz

Verze dokumentu 1.20

Informace v tomto dokumentu byly pečlivě zkontrolovány a SofCon věří, že jsou spolehlivé, přesto SofCon nenese odpovědnost za případné nepřesnosti nebo nesprávnosti zde uvedených informací.

SofCon negarantuje bezchybnost tohoto dokumentu ani programového vybavení, které je v tomto dokumentu popsané. Uživatel přebírá informace z tohoto dokumentu a odpovídající programové vybavení ve stavu, jak byly vytvořeny a sám je povinen provést validaci bezchybnosti produktu, který s použitím zde popsaného programového vybavení vytvořil.

SofCon si vyhrazuje právo změny obsahu tohoto dokumentu bez předchozího oznámení a nenese žádnou odpovědnost za důsledky, které z toho mohou vyplynout pro uživatele.

Datum vydání: 28.07.2004 Datum posledního uložení dokumentu: 28.07.2004 (Datum vydání a posledního uložení dokumentu musí být stejné)

Upozornění:

V dokumentu použité názvy výrobků, firem apod. mohou být ochrannými známkami nebo registrovanými ochrannými známkami příslušných vlastníků.

# Obsah:

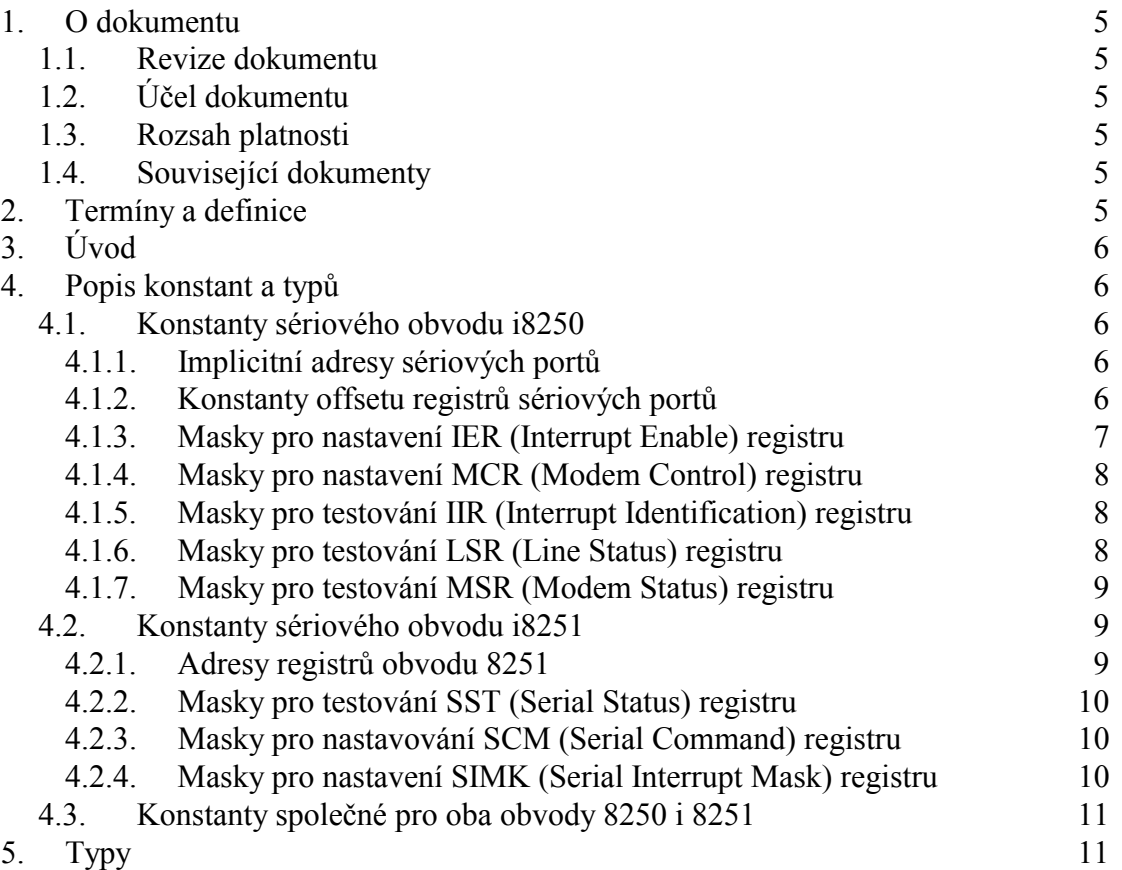

# <span id="page-4-0"></span>1. O dokumentu

### 1.1. Revize dokumentu

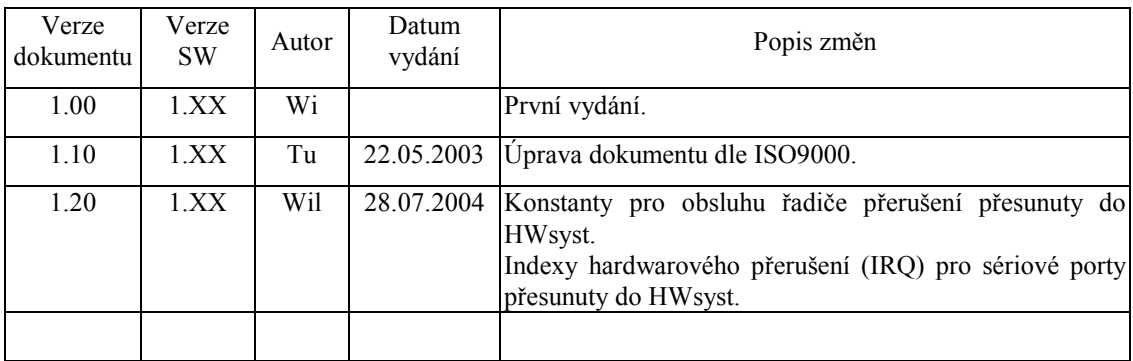

# 1.2. Účel dokumentu

Tento dokument slouží jako popis jednotky definující základní konstanty a typy pro komunikační knihovny.

#### 1.3. Rozsah platnosti

Určen pro programátory a uživatele programového vybavení SofCon.

#### 1.4. Související dokumenty

Pro čtení tohoto dokumentu není potřeba číst žádný další manuál.

Popis formátu verze knihovny a souvisejících funkcí je popsán v manuálu "LibVer".

# 2. Termíny a definice

Používané termíny a definice jsou popsány v samostatném dokumentu "Termíny a definice".

# <span id="page-5-0"></span> $3.$  Uvod

Knihovna ChnTypes obsahuje standardní definice typů a konstant, které používají komunikační knihovny ChnVirt, ChnCom, ChnV40, ChnPrt a další.

#### 4. Popis konstant a typů

```
cVerNo = např. $0251; { BCD format }cVer = nap\check{r}. '02.51,07.08.2003';
      Číslo verze jednotky v BCD tvaru a v textové podobě včetně datumu změny.
```
#### 4.1. Konstanty sériového obvodu i8250

#### 4.1.1. Implicitní adresy sériových portů

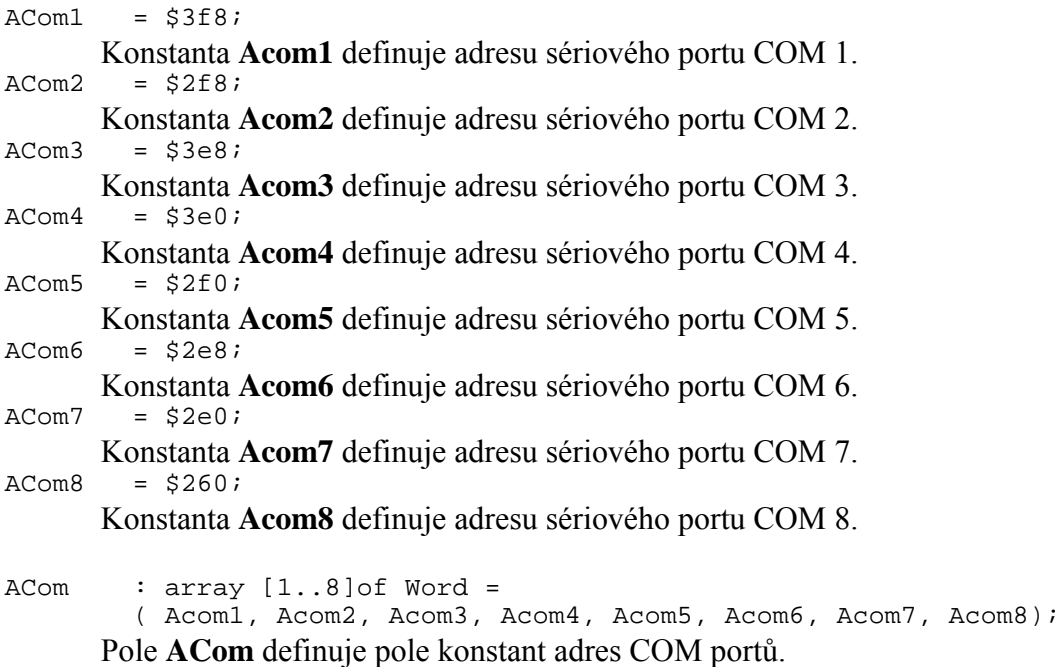

#### 4.1.2. Konstanty offsetu registrů sériových portů

Následující konstanty definují offset (tzv. posunutí) od základní adresy (viz "4.1.1 Implicitní adresy sériových portů") pro jednotlivé registry obvodu i8250.

ComTHR  $=$ \$00; Konstanta definuje offset pro Transmit Holding Register (THR) - Write.  $= $00;$  $COMR$ Konstanta definuje offset pro Receiver Buffer Register (RBR) - Read.  $= $01;$ ComIER Konstanta definuje offset pro Interrupt Enable Register (IER) – Read and Write  $= $02;$ ComIIR Konstanta definuie offset pro Interrupt Identification Register (IIR) - Read.

<span id="page-6-0"></span> $= $02;$ ComFCR Konstanta definuje offset pro FIFO Control Register (FCR) – Write. ComLCR  $= $03;$ Konstanta definuje offset pro Line Control Register (LCR) – Read and Write.  $ComMCR$  $=$  \$04; Konstanta definuje offset pro Modem Control Register (MCR) - Read and Write. ComLSR  $=$  \$05; Konstanta definuje offset pro Line Status Register (LSR) – Read only.  $= $06;$ ComMSR

#### Konstanta definuje offset pro Modem Status Register (MSR) – Read only.

# 4.1.3. Masky pro nastavení IER (Interrupt Enable) registru

Masky pro nastavování registru IER ale i dalších registrů (viz další kapitoly) se dělí na dva typy: "And" masky a "Or" masky. Rozdíl mezi nimi je v použití. "Or" masky se používají pro nastavování jednotlivých bitů příslušných registrů a používá se k nim logická spojka OR. "And" masky se používají buď k nulování jednotlivých bitů příslušných registrů nebo k jejich testování a používá se k nim logická spojka AND. "And" masky jsou v podstatě negované "Or" masky.

```
Příklad:
```

```
port[ACom1+ComIER] := port[ACom1+ComIER] or RecOn and TransOff;
    Nastavení povolení přerušení od přijímače a zakázání přerušení od vysílače
    pro COM1. Nastavení ostatních bitů je ponecháno.
```
if port[ACom1+ComLSR] and MErrPar <> 0 then {chyba parity} Dekódování chyby parity v LSR registru na COM1.

```
= $01;RecOn
      Konstanta definuje "or" masku pro povolení přerušení od přijímače.
              = Sfe;
RecOff
      Konstanta definuje "and" masku pro zakázání přerušení od přijímače.
Trans0n
              = $02;Konstanta definuje "or" masku pro povolení přerušení od vysílače.
              = $fd;
TransOff
      Konstanta definuje "and" masku pro zakázání přerušení od vysílače.
              = $04;
LSROn
      Konstanta definuje "or" masku pro povolení přerušení od statusu.
LSROFF
              = $fb;Konstanta definuje "and" masku pro zakázání přerušení od statusu.
              = $08;
MSROn
      Konstanta definuje "or" masku pro povolení přerušení od modemových
      signálů.
MSROff
             = $f7;Konstanta definuje "and" masku pro zakázání přerušení od modemových
      signalů.
NoInterrupt = $00;
      Konstanta definuje hodnotu registru pro potlačení všech přerušení.
```
#### <span id="page-7-0"></span>4.1.4. Masky pro nastavení MCR (Modem Control) registru

SetDTR  $= $01;$ Konstanta definuje "or" masku pro nastavení signálu DTR/ na výstupu 8250 na logickou 0.  $= $02;$ SetRTS Konstanta definuje "or" masku pro nastavení signálu RTS/ na výstupu 8250 na logickou 0.  $=$  \$08; SetOut2 Konstanta definuje "or" masku pro nastavení signálu OUT2/ na výstupu 8250 na logickou 0 (povoluje přerušení od 8250).  $=$  Sfe; ResDTR Konstanta definuje "and" masku pro nastavení signálu DTR/ na výstupu 8250 na logickou 1.  $=$  \$fd; ResRTS Konstanta definuje "and" masku pro nastavení signálu RTS/ na výstupu 8250 na logickou 1.  $=$  \$f7; ResOut2 Konstanta definuje "and" masku pro nastavení signálu OUT2/ na výstupu 8250 na logickou 1 (zakazuje přerušení od 8250). 4.1.5. Masky pro testování IIR (Interrupt Identification) registru MTP  $=$  \$01; Konstanta definuje "and" masku pro identifikaci přerušení. MTransReady =  $$02$ ; Konstanta definuje "and" masku pro identifikaci, zda o přerušení žádá vysílač. MRecReady  $=$  \$04; Konstanta definuje "and" masku pro identifikaci, zda o přerušení žádá přijímač. MErrSTS  $= $06;$ Konstanta definuje "and" masku pro identifikaci, zda přerušení je způsobeno chybou. MModSTS  $=$ \$00; Konstanta definuje "and" masku pro identifikaci, zda přerušení je způsobeno změnou modemových signálů. 4.1.6. Masky pro testování LSR (Line Status) registru MErrLSR  $= $1e;$ Konstanta definuje "and" masku pro odstranění přebytečných bitů z LSR registru pro dekódování chyby.  $=$  \$00; **MOKLSR** Konstanta definuje správnou hodnotu pro LSR registr po nastavení daného sériového portu.  $=$  \$02; MErrOvr Konstanta definuje "and" masku pro dekódování chyby OverRun.

<span id="page-8-0"></span>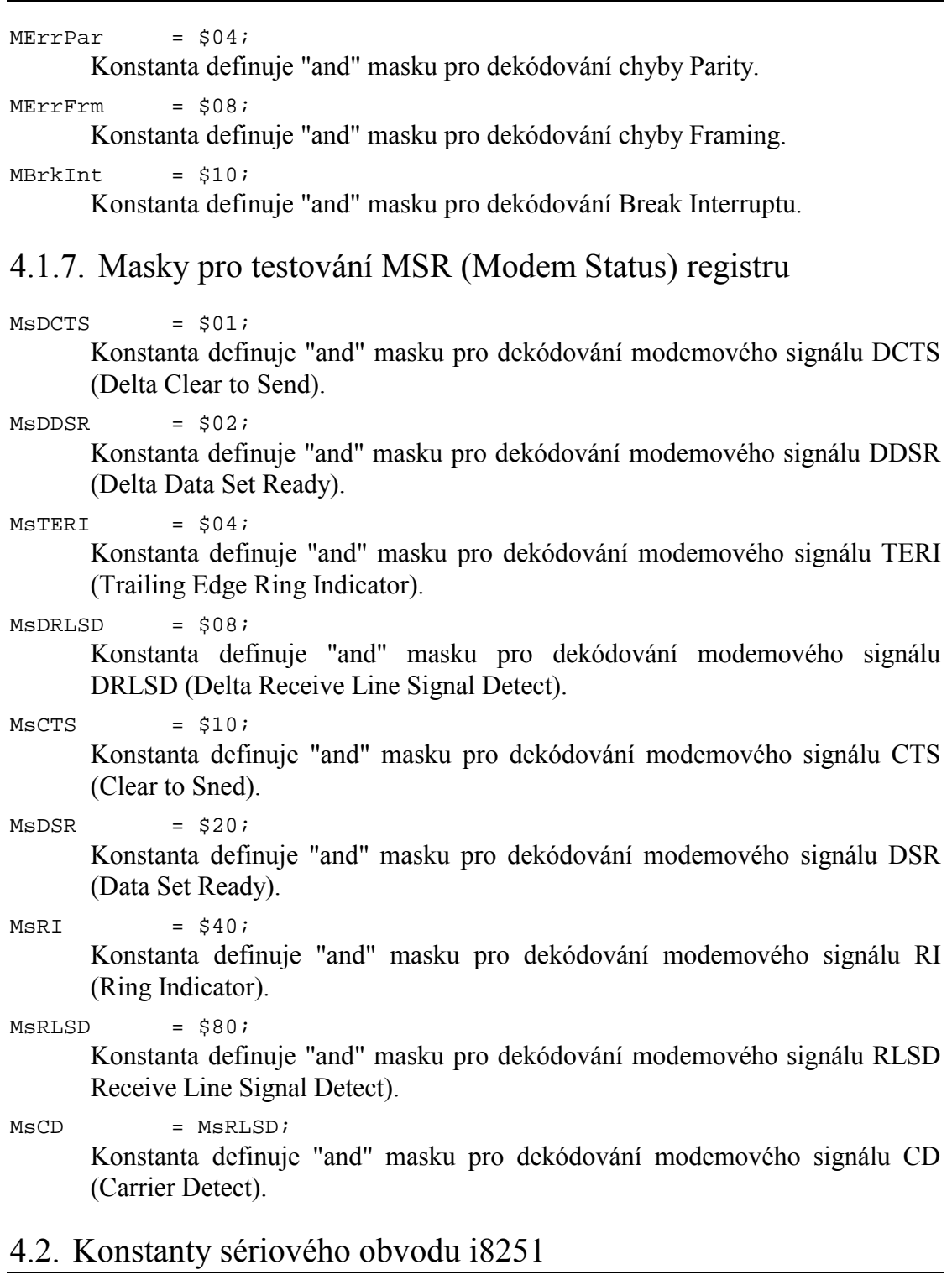

# 4.2.1. Adresy registrů obvodu 8251

ASCU  $= $00f0;$ Konstanta definuje bázovou adresu sériového komunikačního adaptéru i8251. =  $\text{ASCU}+0;$ ASCUSRB Konstanta definuje adresu SRB (Serial Receive Buffer) registru - Read. ASCUSTB  $=$  ASCU+0; Konstanta definuje adresu STB (Serial Transmit Buffer) registru - Write.

<span id="page-9-0"></span>ASCUSST  $=$  ASCU+1; Konstanta definuje adresu SST (Serial Status) registru - Read. =  $\text{ASCU+1:}$ ASCUSCM Konstanta definuje adresu SCM (Serial Command) registru - Write. ASCUSMD  $=$  ASCU+2; Konstanta definuje adresu SMD (Serial Mode) registru – Read and Write. ASCUSIMK  $=$  ASCU+3; Konstanta definuje adresu SIMK (Serial Interrupt Mask) registru – Read and Write. 4.2.2. Masky pro testování SST (Serial Status) registru  $MSCUTReady = $01;$ Konstanta definuje "and" masku pro dekódování odvysílání znaku.  $MSCURReady = $02;$ Konstanta definuje "and" masku pro dekódování přijmutí znaku. MSCUParErr =  $$08$ ; Konstanta definuie "and" masku pro dekódování chyby Parity. MSCUOVTETT =  $$10;$ Konstanta definuie "and" masku pro dekódování chyby OverRun.  $MSCUFTmErr = $20;$ Konstanta definuje "and" masku pro dekódování chyby Framing.  $MSCUBrkDet = $40;$ Konstanta definuje "and" masku pro dekódování Break Detect. 4.2.3. Masky pro nastavování SCM (Serial Command) registru  $MSCUTransOn = $21;$ Konstanta definuje "or" masku pro povolení přerušení od vysílače. MSCUTransOff= \$fe; Konstanta definuje "and" masku pro zakázání přerušení od vysílače. MSCURecOn  $= $34;$ Konstanta definuje "or" masku pro povolení přerušení od přijímače s vynulováním příznaku chyby.  $MSCURecoff = $fb;$ Konstanta definuje "and" masku pro zakázání přerušení od přijímače. MSCUBrkOn  $=$  \$28; Konstanta definuie "or" masku pro nastavení Break Interruptu. MSCUBrkOff =  $$f7$ ; Konstanta definuje "and" masku pro zrušení Break Interruptu. MSCUNoInt  $=$ \$20;

Konstanta definuje "or" masku pro zakázání všech přerušení.

#### 4.2.4. Masky pro nastavení SIMK (Serial Interrupt Mask) registru

 $MSIMKNolnt = $03;$ Konstanta definuje hodnotu pro zakázání přijímače a vysílače.

<span id="page-10-0"></span>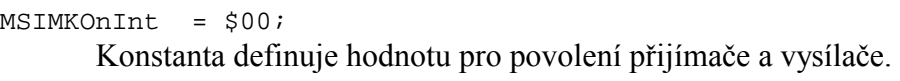

#### 4.3. Konstanty společné pro oba obvody 8250 i 8251

```
ParNone = 0;Konstanta ParNone znamená bez parity.
ParOdd = 1;
      Konstanta ParOdd znamená lichá parita.
ParEven = 2;
      Konstanta ParEven znamená sudá parita.
Stop1 = 1;Konstanta Stop1 znamená jeden stop-bit.
Stop2 = 2;Konstanta Stop2 znamená dva stop-bity.
Bits5 = 5;Konstanta Bits5 znamená 5 datových bitů.
Bits6 = 6;Konstanta Bits6 znamená 6 datových bitů.
Bits7 = 7;Konstanta Bits7 znamená 7 datových bitů.
Bits8 = 8;Konstanta Bits8 znamená 8 datových bitů.
```
# 5. Typy

 $\texttt{tkate} = 1..300000;$ Typ **tRate** definuje intervalový typ pro předání baudové rychlosti.  $t$ Parity = ParNone..ParEven; Typ **tParity** definuje intervalový typ pro předání typu parity přenosu.  $tStop = Stop1..Stop2;$ Typ **tStop** definuje intervalový typ pro předání počtu stopbitů. tLength =  $Bits5..Bits8;$ 

Typ **tLength** definuje intervalový typ pro předání délky slova (počet vysílaných datových bitů pro jeden byte).